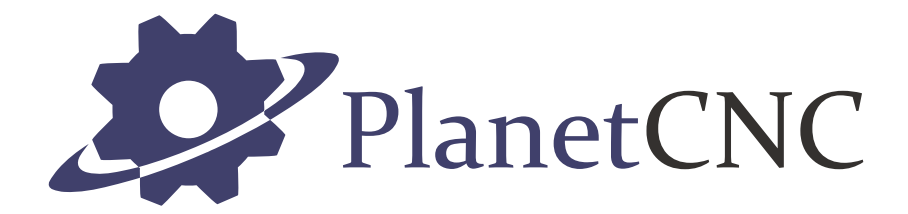

# Mk3DRV controller user manual

2018/01/09

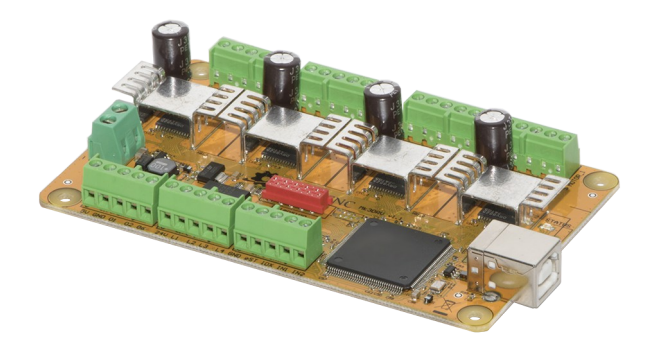

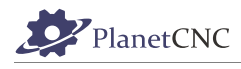

### **Disclaimer**

CONTROLLER AND CONTROLLER SOFTWARE ARE PROVIDED TO YOU "AS IS," WITHOUT WARRANTY. THERE IS NO WARRANTY FOR THE CONTROLLER AND CONTROLLER SOFTWARE, EITHER EXPRESSED OR IMPLIED, INCLUDING, BUT NOT LIMITED TO, THE IMPLIED WARRANTIES OF MERCHANTABILITY AND FITNESS FOR A PARTICULAR PURPOSE AND NONINFRINGEMENT OF THIRD PARTY RIGHTS. THE ENTIRE RISK AS TO THE QUALITY AND PERFORMANCE OF THE CONTROLLER OR CONTROLLER SOFTWARE IS WITH YOU. SHOULD THE CONTROLLER OR CONTROLLER SOFTWARE PROVE DEFECTIVE, YOU ASSUME THE COST OF ALL NECESSARY SERVICING, REPAIR OR CORRECTION.

IN NO EVENT SHALL THE AUTHOR BE LIABLE TO YOU FOR DAMAGES, INCLUDING ANY GENERAL, SPECIAL, INCIDENTAL OR CONSEQUENTIAL DAMAGES ARISING OUT OF THE USE OR INABILITY TO USE THE CONTROLLER OR CONTROLLER SOFTWARE.

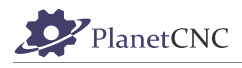

# **1 Introduction**

### **1.1 Overview**

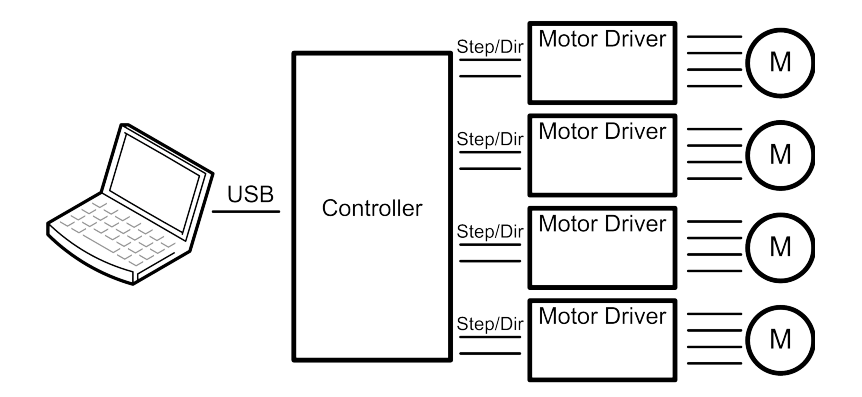

The PlanetCNC series of USB CNC motion controllers is link between a personal computer and motor drivers supporting step/direction control. The controllers use the USB port, available on all modern computers and laptops. They can serve as direct replacement or upgrade for many parallel port break-out boards.

PlanetCNC controllers provide a complete, fully integrated software/hardware solution. Additional machine control software is NOT required. The USB CNC Controller software is a dedicated application, designed to fully exploit the features of the purpose-built hardware. It has many advanced features to assist day-to-day CNC machine operation.

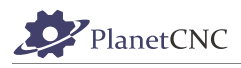

# **1.2 Features and specifications:**

- USB (V2.x) from PC/Laptop running Windows XP, Vista, Windows 7, 8 or 8.1 (32 bit or 64bit)
- motor driver connector pin-out is compatible with 10 pin open source interface (Linistepper, PICStep)
- controller works with most step/dir stepper and servo motor drivers available on the market
- buffered IO for maximum performance
- advanced interpolation algorithms
- start, stop, pause and resume execution of program on your machine
- standard RS274/NGC G-code (EMC2 and LinuxCNC compatible)
- advanced G-codes G40, G41, G42 (Cutter Radius Compensation) supported
- advanced G-codes G43, G49 (Tool Length Offsets) supported
- advanced G-codes G54, G59.3 (Coordinate System Origins) supported
- tested with SolidCAM, MasterCAM, ArtCAM, Vectric, CamBam, MeshCAM ... generated Gcode
- Profili 4-axes and 3-axes G-code supported
- import toolpath from DXF files
- import toolpath from PLT/HPGL files
- import toolpath from image files
- import toolpath from NC-Drill (Excellon) files
- import toolpath from Gerber (RS-274X) files
- toolpath simulation
- automatic homing procedure
- advanced toolchange procedures
- automatic tool length measuring
- export toolpath to G-code
- export toolpath to DXF
- SDK (software developers kit) is available
- works on MacOS with virtual machine emulating Windows

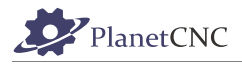

#### **Mk3DRV - 4 axes USB CNC controller**

- 4 axes controller for stepper motors
- 4 integrated 2.5A stepper drivers, stepper motors are connected directly to controller motor outputs
- USB connection
- 3 digital outputs on board
- 3 PWM outputs with selectable frequency (10Hz to 500kHz)
- 3 outputs with support for RC servo motors
- 4 limit switch inputs protected with optocoupler
- 4 digital inputs, filtered and protected
- 2 digital inputs on board, filtered and protected with optocoupler
- spindle index signal support for spindle synchronisation
- control external devices with I2C and UART protocol
- homing procedure
- tool change procedure
- tool length sensor support
- sensor for capturing and measuring support
- digitizing probe support
- transformation matrix
- soft limits
- slave axes
- backlash compensation
- API
- 110 kHz maximum step frequency, 25 us minimum pulse width, 50% duty cycle at higher frequencies

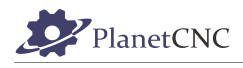

# **1.3 System Requirements**

#### **Minimum system requirements:**

- 1 GHz or faster processor
- 512MB RAM
- 500 MB available hard disk space
- Graphics with OpenGL support
- USB 2.0 port
- .NET Framework 3.5 SP1

#### **Recommended system requirements:**

- 2 GHz or faster processor
- 2GB RAM
- 500 MB available hard disk space
- Graphics with OpenGL support
- USB 2.0 port
- .NET Framework 3.5 SP1

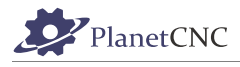

# **2 Hardware**

### **2.1 Installation**

Installation of PlanetCNC motion controller requires a USB equipped PC, 24VDC power supply and stepper motors.

#### **IMPORTANT:**

**Mk3DRV 4 axis controller is compatible only with PlanetCNC TNG motion software! Mk3DRV 4 Axis controller requires external 24V DC supply! (Power supply should be at least 100W)**

**Wrong power supply voltage will permanently damage controller!**

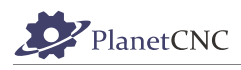

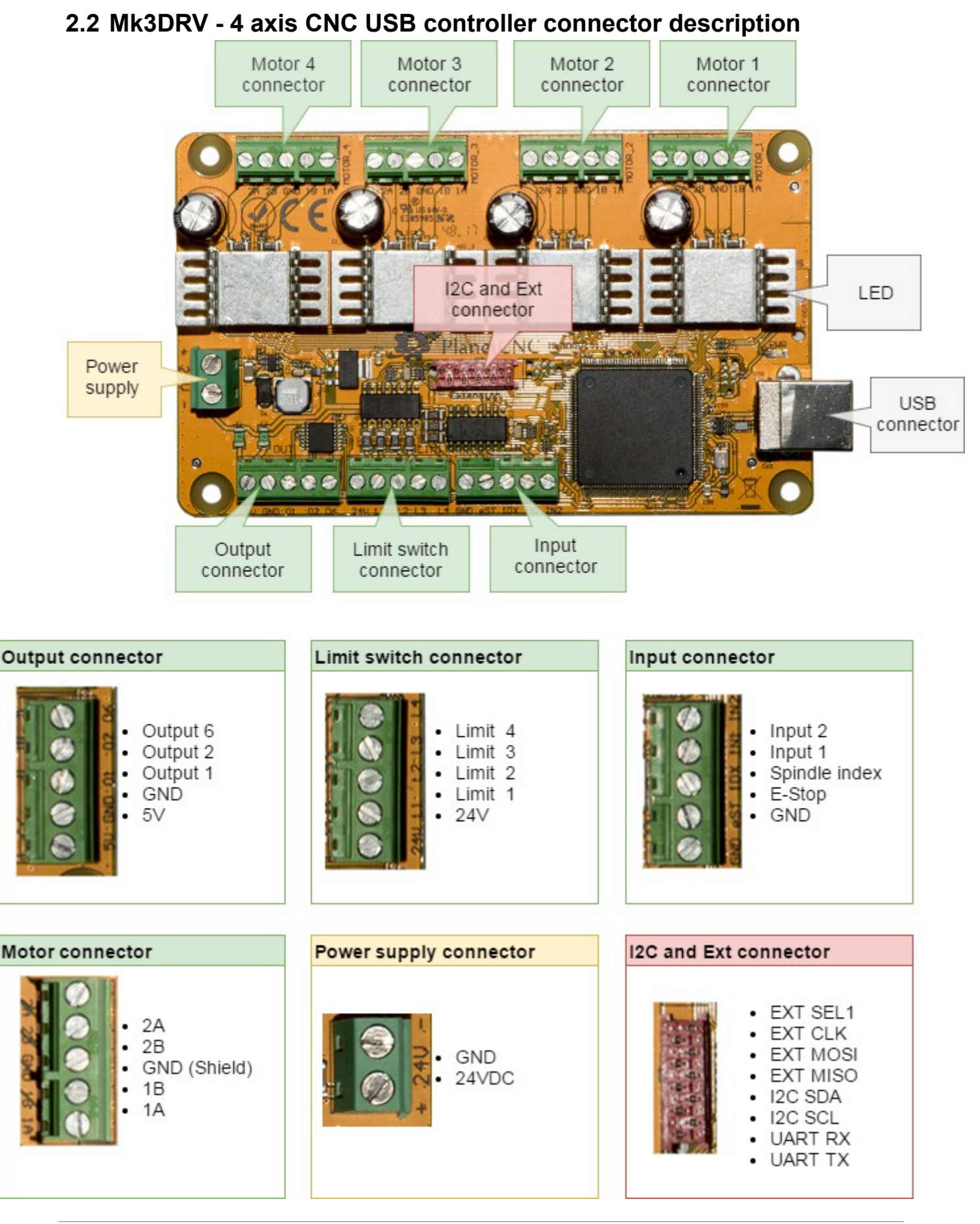

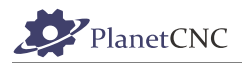

### **2.2.1 Mk3DRV power supply connector**

Controller should be powered with an external power supply. **Mk3DRV - 4 Axis controller hardware requires 24DC supply.**  Power supply should be at least 100W.

#### **2.2.2 Mk3DRV** *USB* **connector**

The Mk3DRV USB CNC controller connects to computer via the USB port. The port uses the USB 2.x standard.

#### **2.2.3 Mk3DRV LED indicators**

The user is provided with helpful feedback and live 'status' information via on-board LED indicators. There are three indicators.

**POWER:** Lights when the controller is powered.

DATA: Indicates controller functions.

**STATUS:** Blinks to indicate controller function is 'good'.

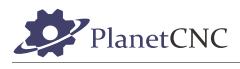

# **3 Connection diagrams**

Further chapters will describe connection of motors, limit and input switches with Mk3DRV controller.

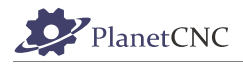

### **3.1 Wiring of limit switches**

Mk3DRV controller has 4 designated limit switch inputs. This means that 'Single Input' method of wiring must be used.

When 'Single input' method is used, both limit switches are connected to one limit pin. Depending on normally closed or normally opened

If 'normally open' (NO) type switches are used, wiring must be done in parallel method, if 'normally closed' (NC) type switches are used, wiring must be done in serial method.

Software 'Invert' options allow use of 'normally closed' or 'normally open' switch hardware. This feature can be set in File/Settings/Limit/Invert

#### **3.1.1 Single input wiring methods:**

#### **3.1.1.1 Parallel wiring of NO type switches:**

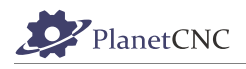

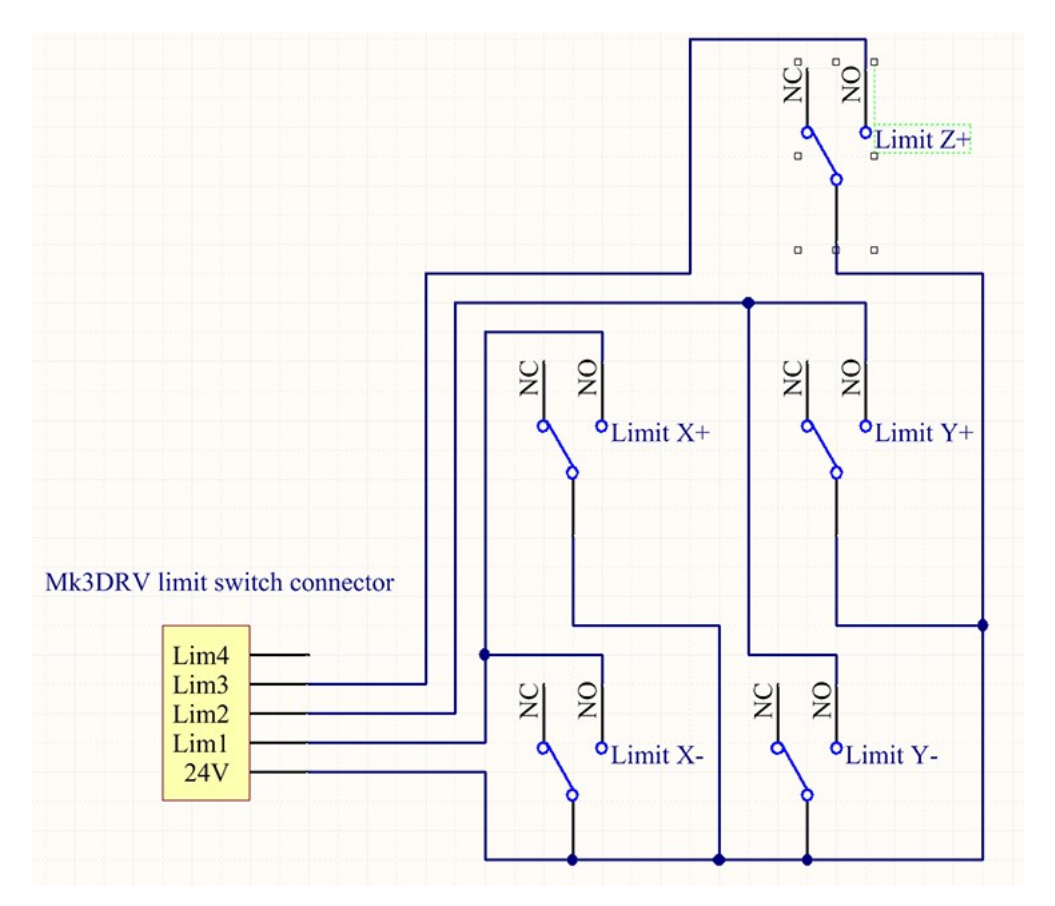

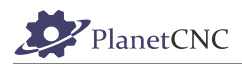

#### **3.1.1.2 Serial wiring of NC type limit switches:**

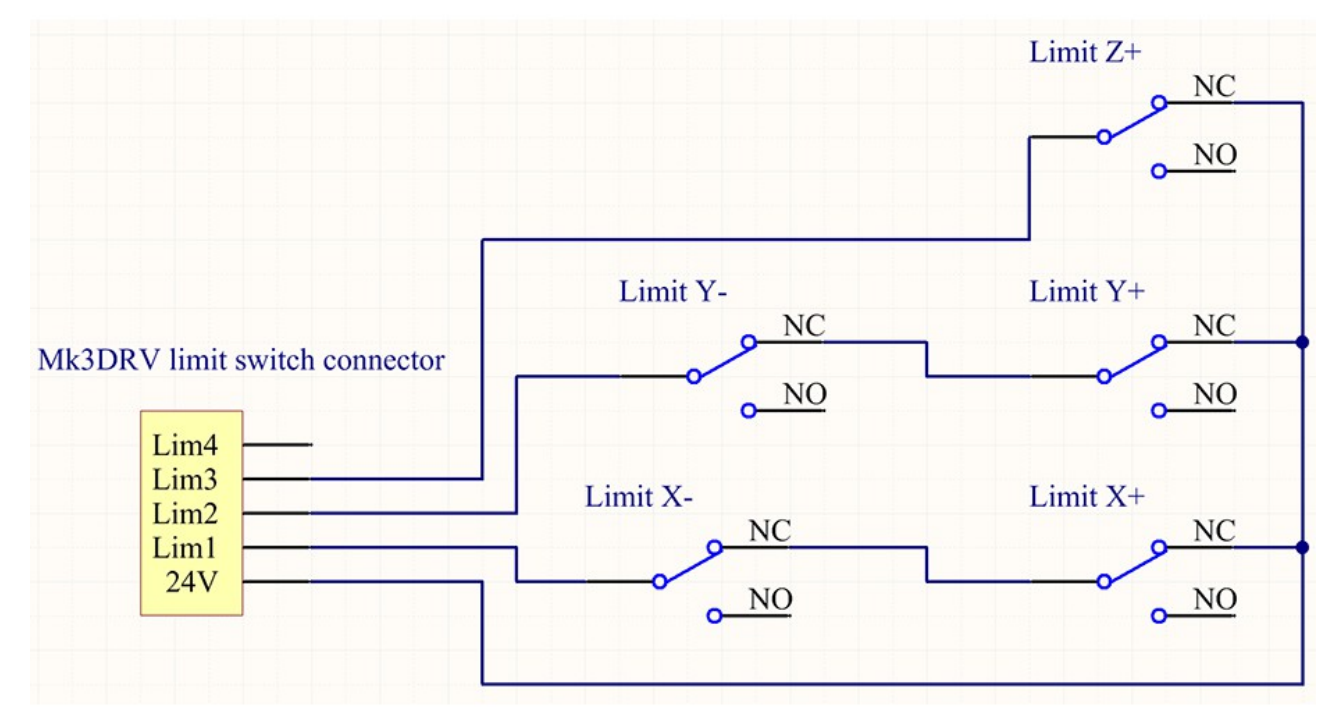

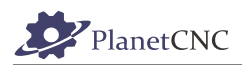

# **3.2 Wiring of inputs**

Mk3DRV controller has IDX, E-Stop and 2 assignable inputs. Bellow is example of wiring of switch connected to Mk3DRV assignable input. Inputs function is assigned in settings.

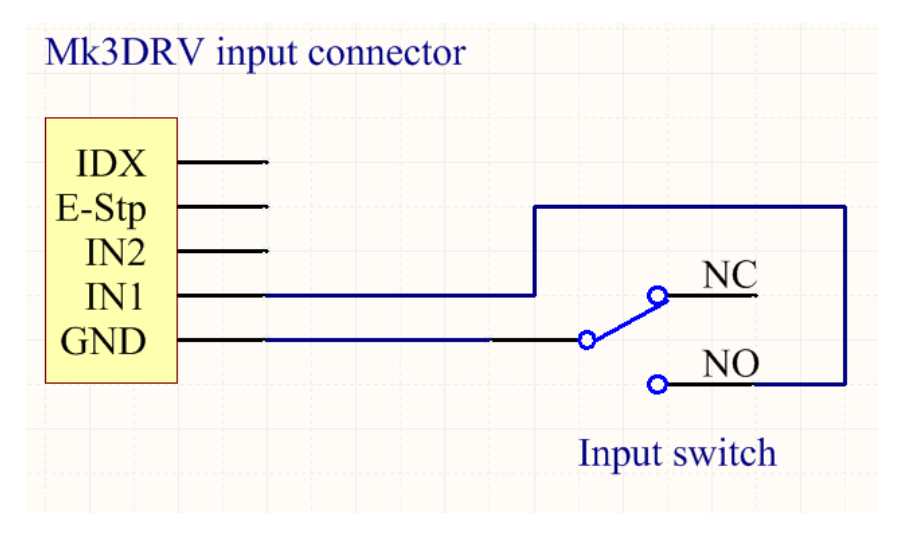

# **3.3 Wiring of stepper motors**

Stepper motor is connected to controllers Motor connector output pins: 1A, 1B and 2A, 2B. Terminal GND is meant for connection of motor cables shield.

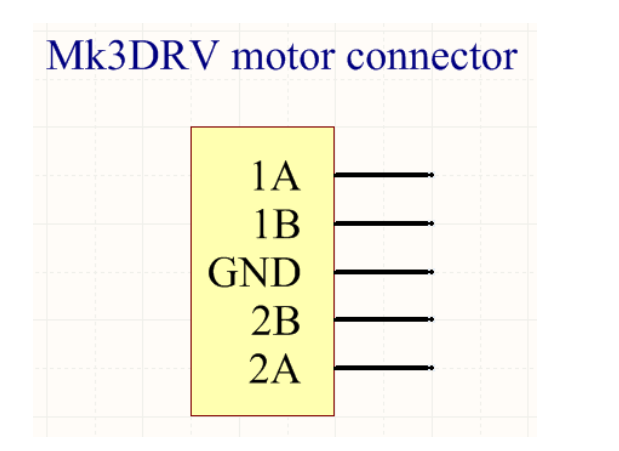

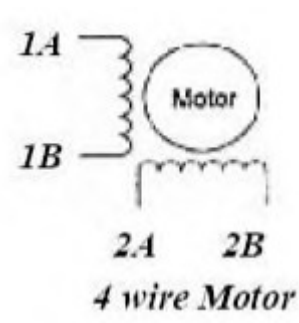

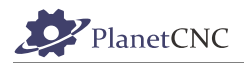

# **4 Microstepping and current configuration of stepper motor drivers**

Both parameters are set trough PlanetCNC TNG software settings.

These parameters are located in: File/Settings/Motor Drivers

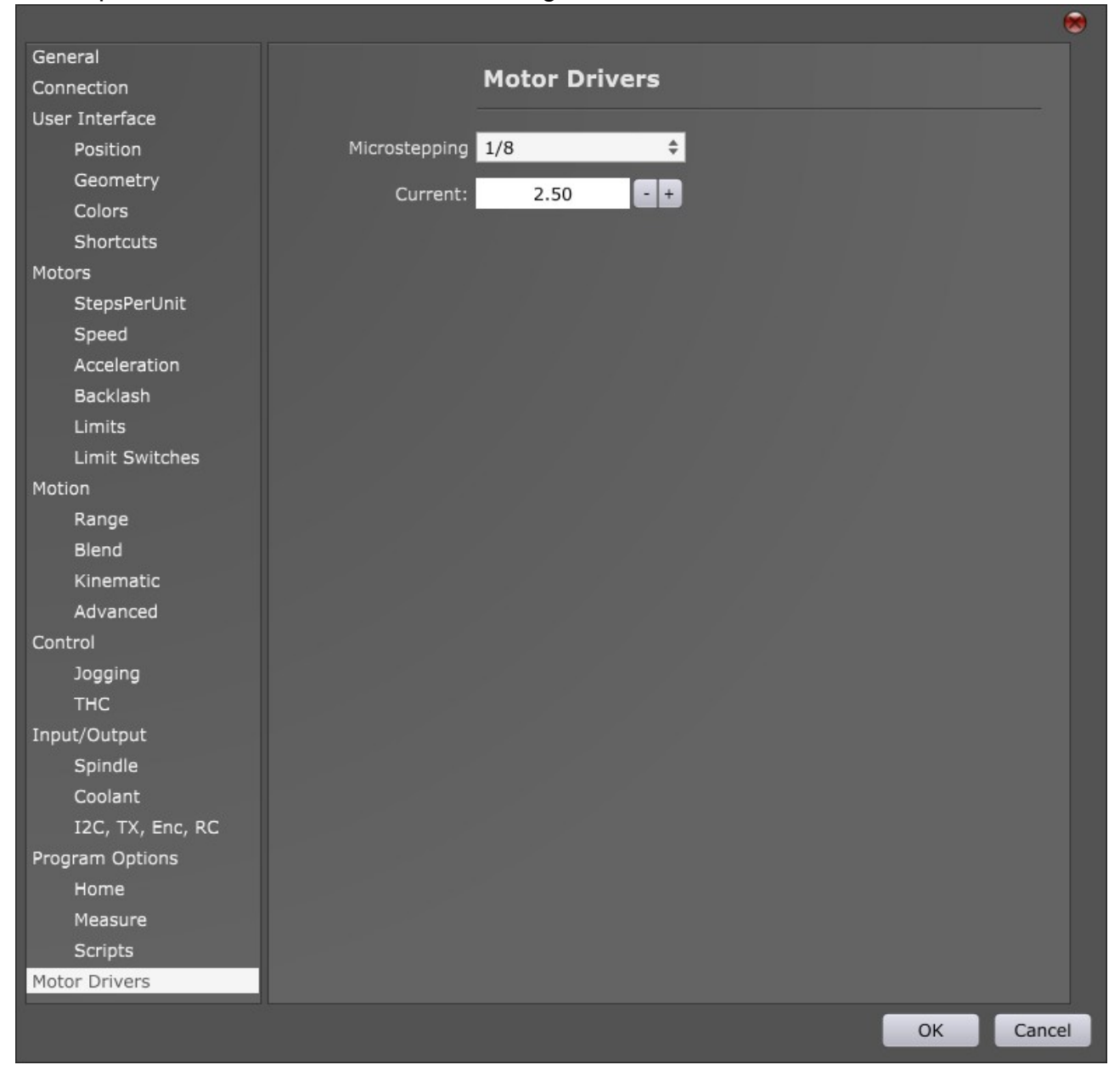

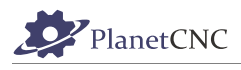

### **4.1.1 Microstepping**

User can choose between 1/1 step mode (full step) and 1/32 step mode (32 micro steps).

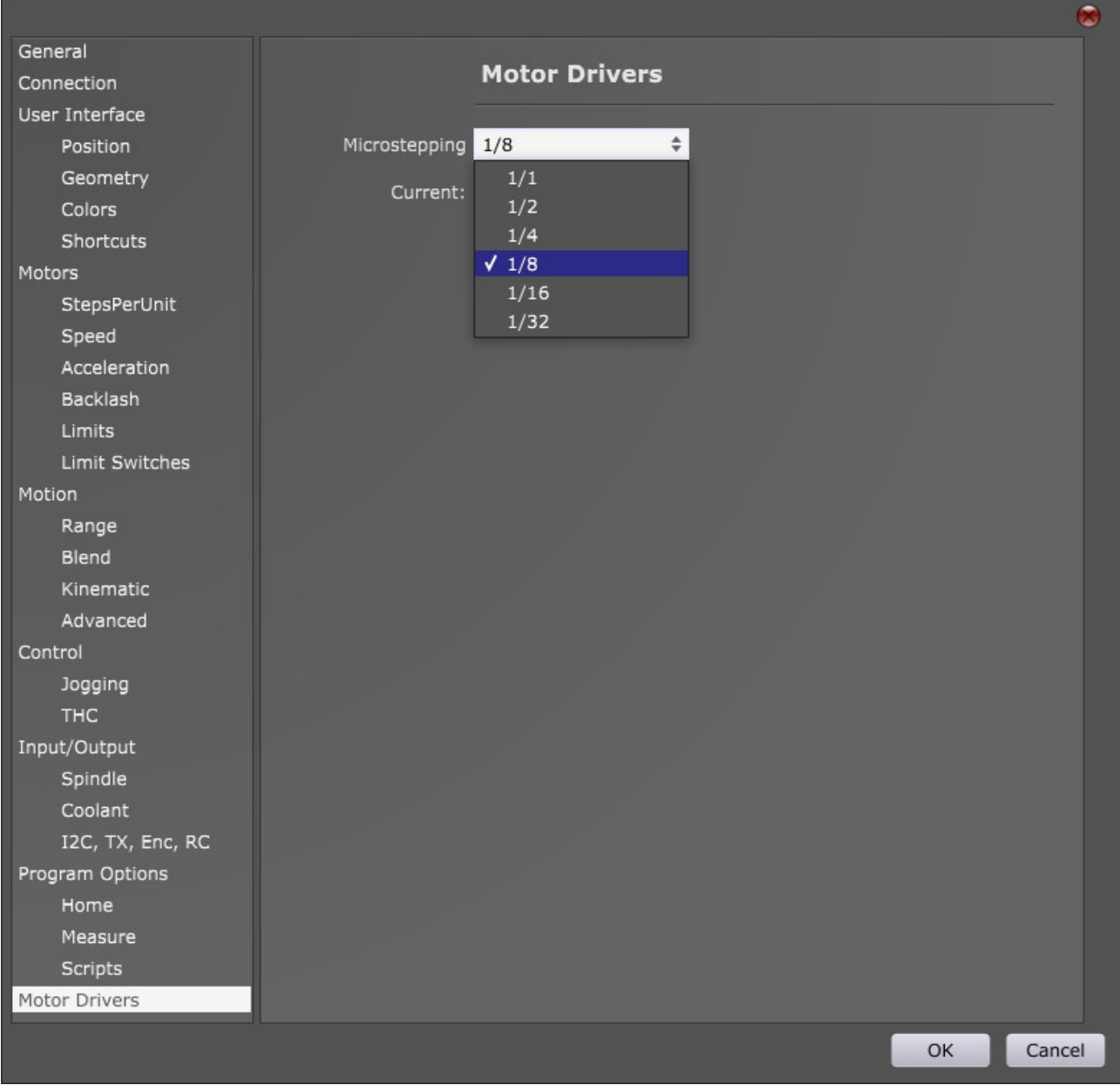

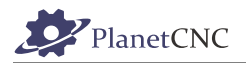

### **4.1.2 Current**

User can set motor drivers current value using "+" or "-" buttons or typing current value directly into "Current" window.

Minimal recommended value is 0.5A, maximal value is 2.5A.

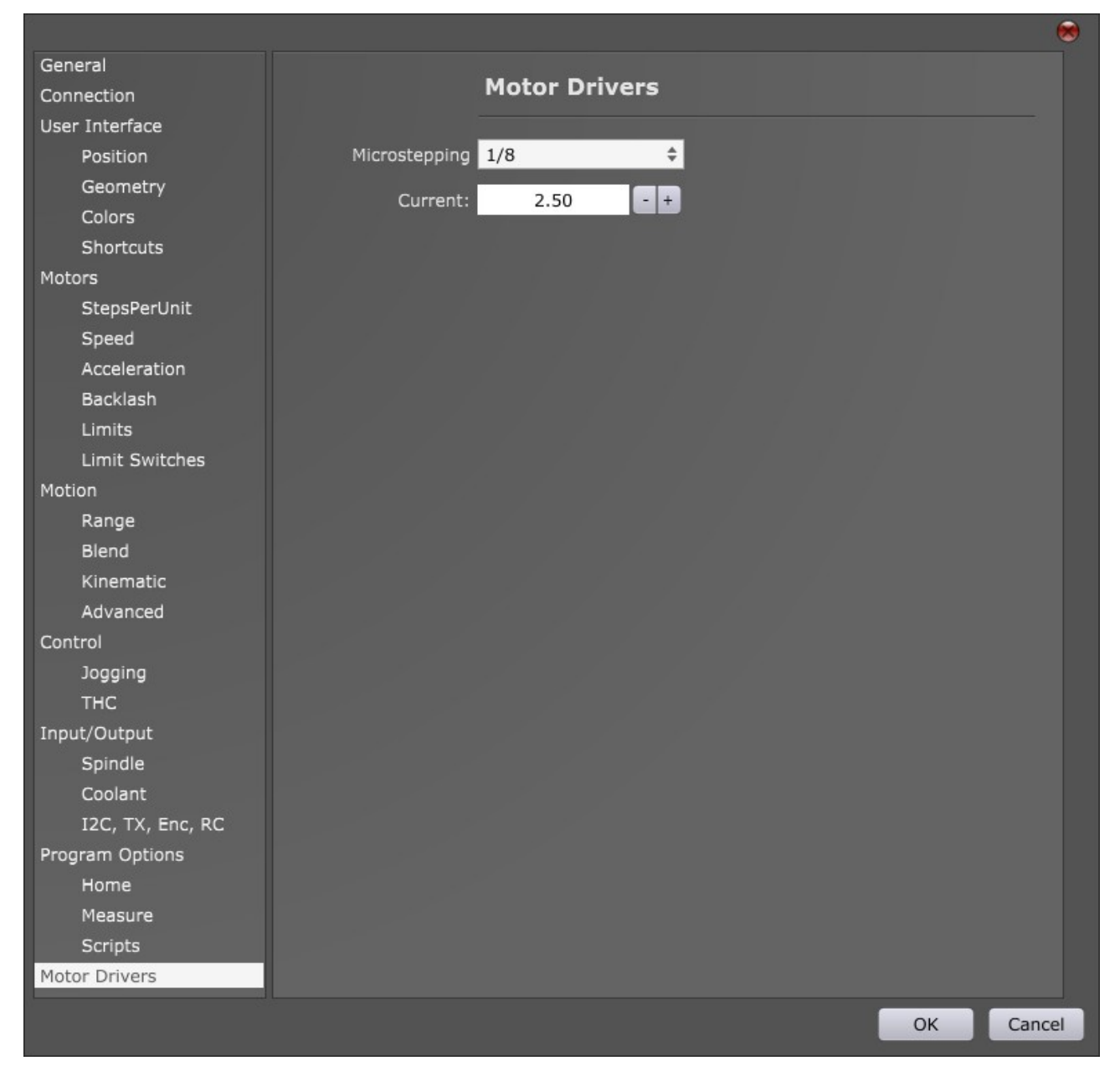

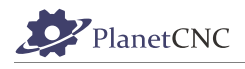

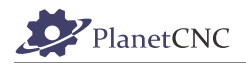

# **Table of Contents**

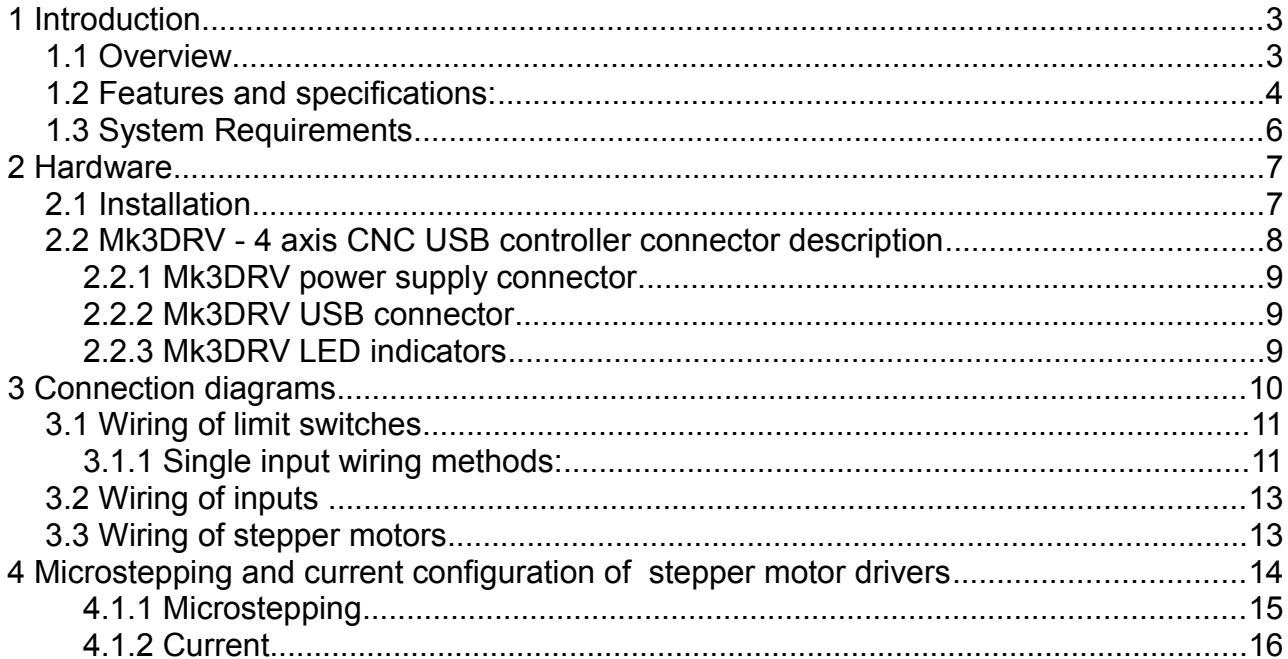